# 1 Commandes

```
\usepackage{simplekv}
\usepackage{xstring}
\usepackage{multicol}
\usepackage{enumitem}
\NewDocumentCommand\CoeffEspaceMulticols{ O{1} }{%
    \setlength{\multicolsep}{12pt plus 4pt minus 3pt}%
    \IfStrEq{#1}{0.75}%
        {\setlength{\multicolsep}{9pt plus 3pt minus 2.25pt}}{}% 75% of orig. values
    \IfStrEq{#1}{0.66}%
        {\setlength{\multicolsep}{8pt plus 2.67pt minus 2pt}}{}% 66% of orig. values
    \IfStrEq{#1}{0.50}%
        {\setlength{\multicolsep}{6pt plus 2pt minus 1.5pt}}{}% 50% of orig. values
    \IfStrEq{#1}{0.33}%
        {\setlength{\multicolsep}{4pt plus 1.33pt minus 1pt}}{}% 33% of orig. values
    \IfStrEq{#1}{0.25}%
        {\setlength{\multicolsep}{3pt plus 1pt minus 0.75pt}}{}% 25% of orig. values
    \IfStrEq{#1}{0}%
        {\setlength{\multicolsep}{0pt}}{}% 0% of orig. values
}
\setKVdefault[enumicols]{%
    Type=texte,%
    CoeffEspVert=0.50
}
\NewDocumentEnvironment{MultiCols}{ O{} r() D<>{} }%
{%
    \useKVdefault[enumicols]%
    \setKV[enumicols]{#1}%
    \CoeffEspaceMulticols[\useKV[enumicols]{CoeffEspVert}]%
    \begin{multicols}{#2}%
    \IfStrEq{\useKV[enumicols]{Type}}{enum}{\begin{enumerate}[#3]}{}%
    \IfStrEq{\useKV[enumicols]{Type}}{item}{\begin{itemize}[#3]}{}%
}%
{%
    \IfStrEq{\useKV[enumicols]{Type}}{enum}{\end{enumerate}}{}%
    \IfStrEq{\useKV[enumicols]{Type}}{item}{\end{itemize}}{}%
    \end{multicols}%
}
```
### 2 Multicols « par défaut »

Lorem ipsum dolor sit amet, consectetuer adipiscing elit. Ut purus elit, vestibulum ut, placerat ac, adipiscing vitae, felis.

- 1.  $A = 45$ ;
- 2.  $B = -56$ .

Ut purus elit, vestibulum ut, placerat ac, adipiscing vitae, felis. Curabitur dictum gravida mauris.

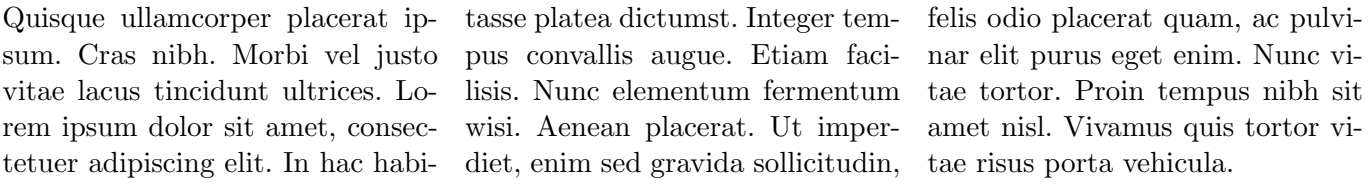

1.  $a = 5$ 2.  $b = 10$ 3.  $c = -5$ 4.  $d = \frac{1}{7}$ 7 5.  $e = 0$ 6.  $f = -3.75$ 

Nam dui ligula, fringilla a, euismod sodales, sollicitudin vel, wisi. Morbi auctor lorem non justo.

—  $a=5$ —  $b = 10$ —  $c = -5$  $-d=\frac{1}{7}$ 7  $-e = 0$ —  $f = -3.75$ 

Nulla malesuada porttitor diam. Donec felis erat, congue non, volutpat at, tincidunt tristique, libero.

# 3 Avec l'environnement « créé », espacement autour à 50 % (par défaut)

Lorem ipsum dolor sit amet, consectetuer adipiscing elit. Ut purus elit, vestibulum ut, placerat ac, adipiscing vitae, felis.

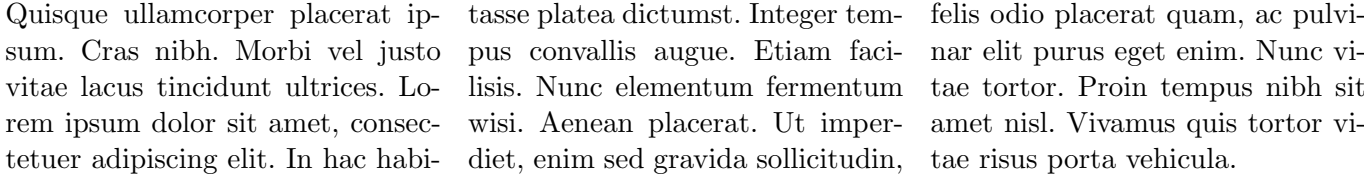

1.  $a = 5$ 2.  $b = 10$ 3.  $c = -5$ 4.  $d = \frac{1}{7}$ 7 5.  $e = 0$ 6.  $f = -3.75$ 

Nam dui ligula, fringilla a, euismod sodales, sollicitudin vel, wisi. Morbi auctor lorem non justo.

$$
- a = 5 - c = -5 - e = 0
$$
  
\n
$$
- b = 10 - d = \frac{1}{7}
$$
  
\n
$$
- f = -3.75
$$

Nulla malesuada porttitor diam. Donec felis erat, congue non, volutpat at, tincidunt tristique, libero.

#### 4 Avec l'environnement « créé », espacement autour à  $75\%$

Lorem ipsum dolor sit amet, consectetuer adipiscing elit. Ut purus elit, vestibulum ut, placerat ac, adipiscing vitae, felis.

Quisque ullamcorper placerat ip-tasse platea dictumst. Integer temsum. Cras nibh. Morbi vel justo vitae lacus tincidunt ultrices. Lorem ipsum dolor sit amet, consectetuer adipiscing elit. In hac habi-

pus convallis augue. Etiam facilisis. Nunc elementum fermentum wisi. Aenean placerat. Ut imperdiet, enim sed gravida sollicitudin, felis odio placerat quam, ac pulvinar elit purus eget enim. Nunc vitae tortor. Proin tempus nibh sit amet nisl. Vivamus quis tortor vitae risus porta vehicula.

| 1. $a = 5$  | 3. $c = -5$          | 5. $e = 0$     |
|-------------|----------------------|----------------|
| 2. $b = 10$ | 4. $d = \frac{1}{7}$ | 6. $f = -3.75$ |

Nam dui ligula, fringilla a, euismod sodales, sollicitudin vel, wisi. Morbi auctor lorem non justo.

$$
- a = 5 - c = -5 - e = 0
$$
  
\n
$$
- b = 10 - d = \frac{1}{7}
$$
  
\n
$$
- f = -3.75
$$

Nulla malesuada porttitor diam. Donec felis erat, congue non, volutpat at, tincidunt tristique, libero.

### 5 Avec l'environnement « créé », espacement autour à  $25\%$

Lorem ipsum dolor sit amet, consectetuer adipiscing elit. Ut purus elit, vestibulum ut, placerat ac, adipiscing vitae, felis.

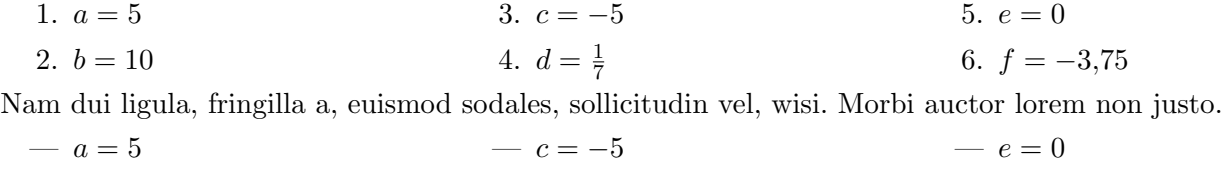

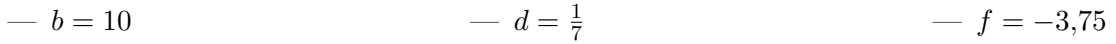

Nulla malesuada porttitor diam. Donec felis erat, congue non, volutpat at, tincidunt tristique, libero.

#### 6 Avec l'environnement « créé », avec options personnelles

Lorem ipsum dolor sit amet, consectetuer adipiscing elit. Ut purus elit, vestibulum ut, placerat ac, adipiscing vitae, felis.

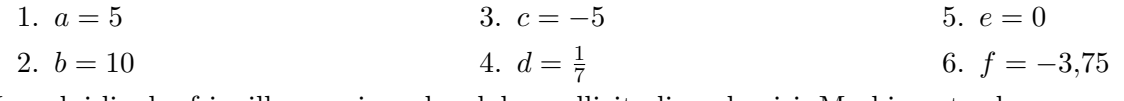

Nam dui ligula, fringilla a, euismod sodales, sollicitudin vel, wisi. Morbi auctor lorem non justo.

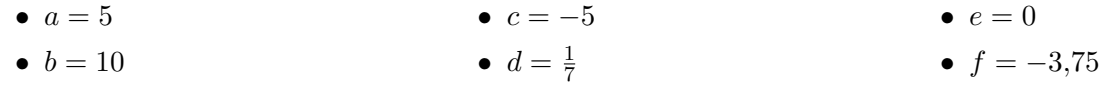

Nulla malesuada porttitor diam. Donec felis erat, congue non, volutpat at, tincidunt tristique, libero.